# Package 'lazyWeave'

January 25, 2018

<span id="page-0-0"></span>Type Package

Title LaTeX Wrappers for R Users

Version 3.0.2

Maintainer Benjamin Nutter <benjamin.nutter@gmail.com>

Description Provides the functionality to write LaTeX code from within R without having to learn LaTeX. Functionality also exists to create HTML and Markdown code. While the functionality still exists to write complete documents with lazyWeave, it is generally easier to do so with with markdown and knitr. lazyWeave's main strength now is the ability to design custom and complex tables for reporting results.

License GPL

LazyLoad yes **Depends**  $R$  ( $>= 2.10.0$ ) Imports Hmisc, labelVector Suggests testthat RoxygenNote 6.0.1 NeedsCompilation no Author Benjamin Nutter [aut, cre] Repository CRAN Date/Publication 2018-01-25 12:30:43 UTC

# R topics documented:

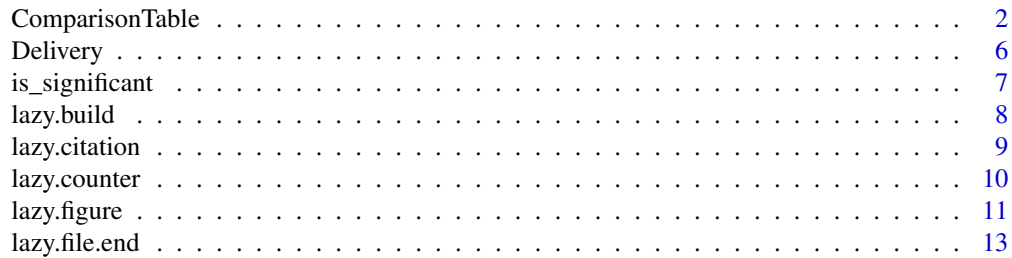

<span id="page-1-0"></span>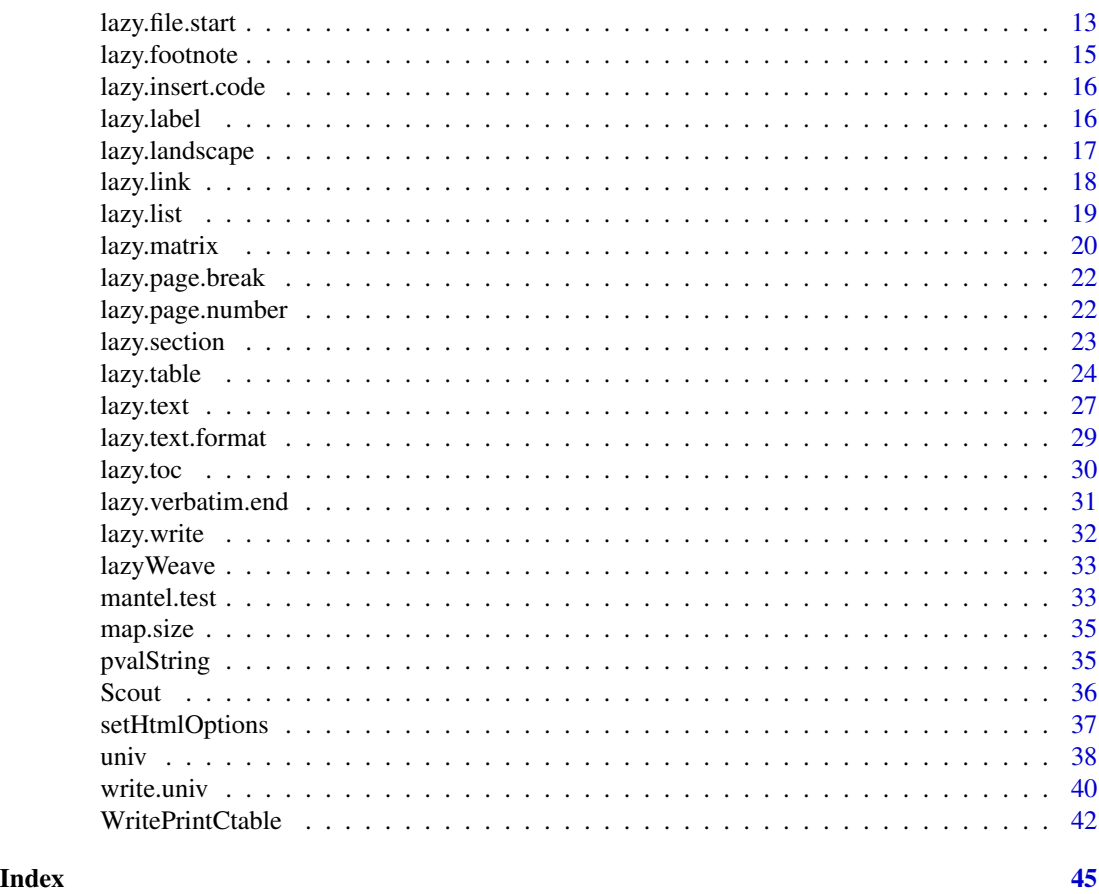

ComparisonTable *Comparison Tables*

# Description

Produce a table of comparisons for reports and manuscripts

# Usage

```
catconttable(data, vars, byVar, vars.cat = NULL, fisher = NULL,
  fisher.arg = NULL, cmh = NULL, row.score = NULL, col.score = NULL,
 normal = NULL, var.equal = NULL, median = NULL, odds = NULL,
 odds.scale = NULL, odds.unit = NULL, none = NULL, row.p = TRUE,
 alpha = 0.05, B = 1000, seed = NULL)
```

```
cattable(data, vars, byVar, fisher = NULL, fisher.arg = NULL, cmh = NULL,
  row.score = NULL, col.score = NULL, mcnemar = NULL, correct = NULL,
 none = NULL, odds = NULL, row.p = TRUE, alpha = 0.05, minl = 5)
```
# ComparisonTable 3

```
conttable(data, vars, byVar, normal = NULL, var.equal = NULL,
  median = NULL, none = NULL, odds = NULL, odds.scale = NULL,
 odds.unit = NULL, alpha = 0.05, B = 1000, seed = NULL)
```
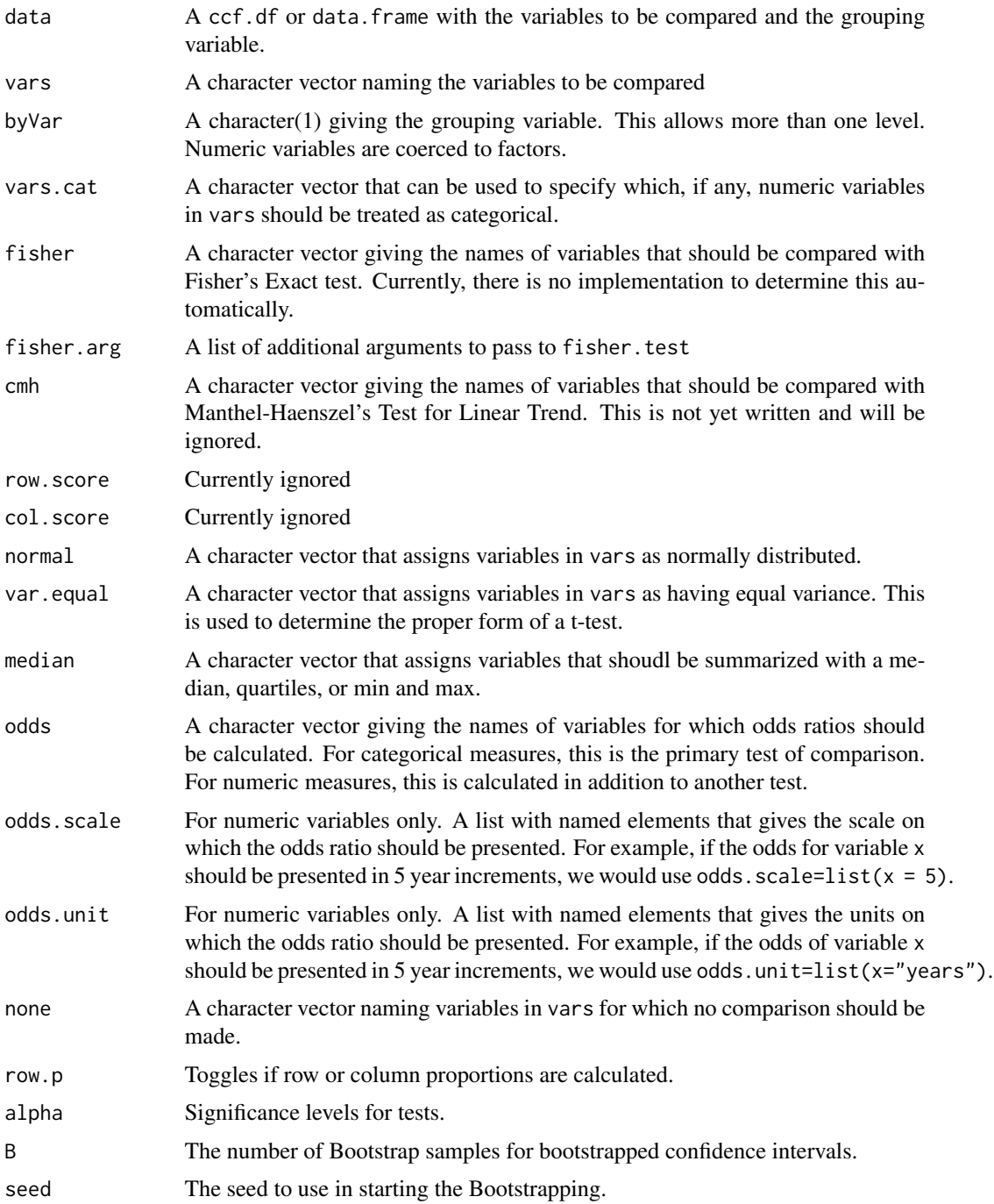

<span id="page-3-0"></span>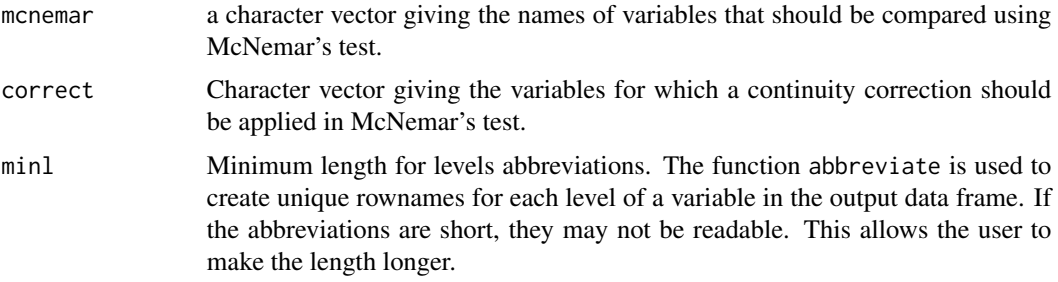

# Details

catconttable is a wrapper that determines the type of variable and calls either cattable or conttable as appropriate. For this to work properly, all factor variables must be defined before the function call.

In contrast, if cattable is called directly, variables are coerced to factors, which could lead to peculiar results if a numeric value is given.

#### Author(s)

Benjamin Nutter

#### See Also

[write.ctable](#page-41-1)

#### Examples

#Read in the delivery dataset from the lazyWeave package data(Delivery)

#Use conttable to summarize maternal age, ga weeks, weight (grams) #and grava by delivery type. The dataset name is specified under the "data=" #option, the variables of interest are listed under "vars=", and the K-level by variable #is specified under "byVar=".

#Default is to report mean and bootstrapped 95% CI for mean. Tests of location are by #default either Wilcoxon rank sum (K=2) or Kruskal-Wallis (K>2) rank sum. The "seed=" #option allows for reproducibility by setting the seed for getting bootstrapped samples.

```
d_type.contable <- conttable(data=Delivery,
                            vars=c("maternal.age", "ga.weeks", "wt.gram", "grava"),
                                   byVar="delivery.type")
```
#Specifying weights by delivery type as a normally distributed variables, reports means, #standard deviations and a t-test of equality of the means for delivery type. Variables listed #under "var.equal=" are assumed to have equal variances in all levels of byVar. Otherwise, #variances are allowed to be unequal.

d\_type.conttable <- conttable(data=Delivery,

ComparisonTable 5

```
vars=c("maternal.age", "ga.weeks", "wt.gram", "grava", "apgar1"),
                              byVar="delivery.type",
                              normal=c("wt.gram", "maternal.age"),
                              var.equal="ga.weeks")
#List variables under "median=" to report median, 25th and 75th percentiles.
d_type.conttable <- conttable(data=Delivery,
                        vars=c("maternal.age", "ga.weeks", "wt.gram", "grava", "apgar1"),
                              byVar="delivery.type",
                              normal=c("wt.gram", "maternal.age"),
                              var.equal="ga.weeks",
                              median=c("grava","apgar1"))
#Use cattable to summarize child sex, laceration, and laceration degree by delivery type.
#Row percent, overall counts, and counts by delivery type are reported. Column percents can
#be specified by the row.p=FALSE option.
#By default chi-square tests of independence are performed.
d_type.cattable <- cattable(data=Delivery,
                            vars=c("child.sex", "laceration"),
                            byVar="delivery.type")
#For variables listed under "fisher=" Fisher's exact test of independence is performed.
#The reported test statistic is the odds ratio.
d_type.cattable <- cattable(data=Delivery,
                            vars=c("child.sex", "laceration"),
                            fisher=c("child.sex"),
                            byVar="delivery.type")
#All variables listed in a single table
d_type.catconttable <- catconttable(data=Delivery,
                              vars=c("maternal.age", "ga.weeks", "child.sex", "wt.gram",
                                           "grava", "apgar1", "laceration"),
                                    median=c("grava", "apgar1"),
                                    normal="maternal.age",
                                    fisher="child.sex",
                                    byVar="delivery.type")
## Not run:
 #Code for writing ctable objects to a file. See write.ctable() for more information
 #Write to PDF
 options(lazyReportFormat='latex')
 lazy.write(
   lazy.file.start(),
   write.ctable(d_type.catconttable),
   lazy.file.end(),
   OutFile="SampleOutput.tex")
#Generate a pdf in the working directory
```

```
lazy.build("SampleOutput.tex")
unlink("SampleOutput.tex")
unlink("SampleOutput.pdf")
```
## End(Not run)

# Delivery *Obstetric Delivery Log*

# Description

Description of 100 hypothetical deliveries from a midwestern hospital.

These data are simulated in a way to be similar to data collected from a midwestern hospital. However they are not actual clinical data.

#### Usage

data(Delivery)

# Format

A data frame with 100 rows and 15 variables.

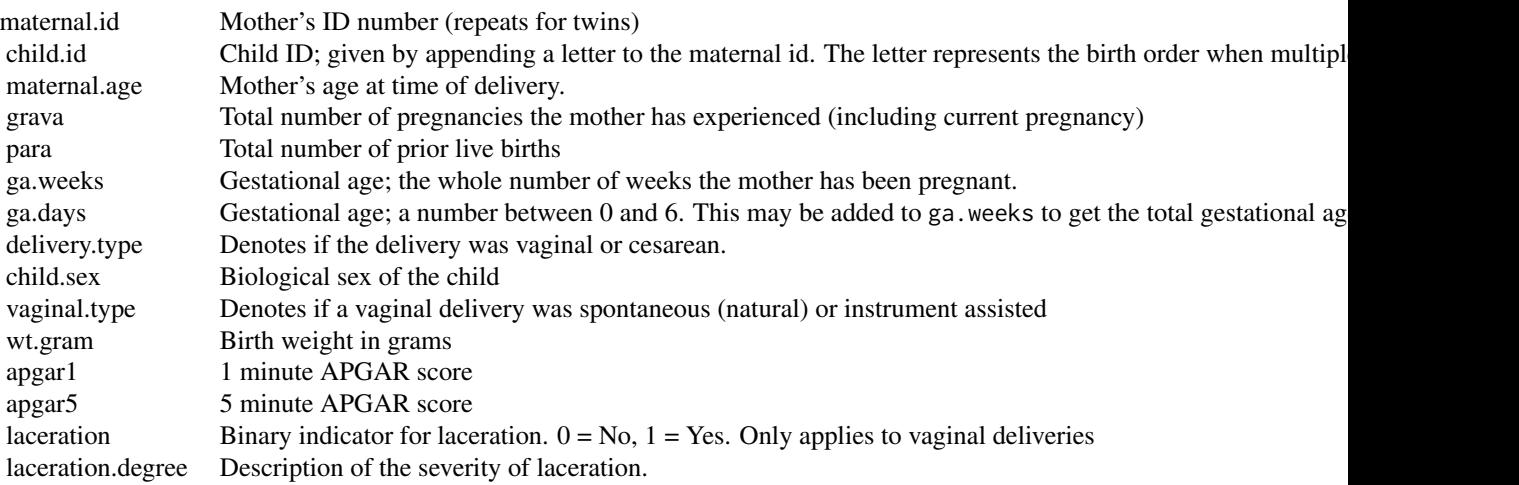

# Source

Simulation of Midwestern Hospital Delivery Log.

<span id="page-6-0"></span>Test if a p-value is significant. This is specifically designed to handle numeric output, or output from [pvalString](#page-34-1)

#### Usage

is\_significant(pvalue, alpha = 0.05)

# Arguments

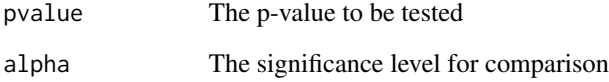

# Details

In instances where pvalue has a leading  $\leq$  or  $\geq$ , the inequality is stripped and the remaining characters are coerced to a numeric. A logical vector comparing pvalue to alpha is returned where the value is TRUE if pvalue <= alpha

This function was built with the intent of using it to identify rows in descriptive tables (such as cattable and conttable) with significant results. These rows could then be highlighted using bold print automatically. This might prove useful for large tables.

#### Author(s)

Benjamin Nutter

#### Examples

```
## Not run:
is_significant(c(.10, .06, .051, .05, .049, .02, .01))
is_significant(c("> .10", "< .05", "< 0.001"), alpha=.01)
```
## End(Not run)

<span id="page-7-0"></span>

Executes a command to build a pdf file based on a .tex or .html file. For HTML files, compiles the figure into a subfolder and places all of the contents into a zip file

#### Usage

```
lazy.build(filename, pdf.zip = NULL, quiet = TRUE, clean = TRUE,
  replace = TRUE, ...)
```
# Arguments

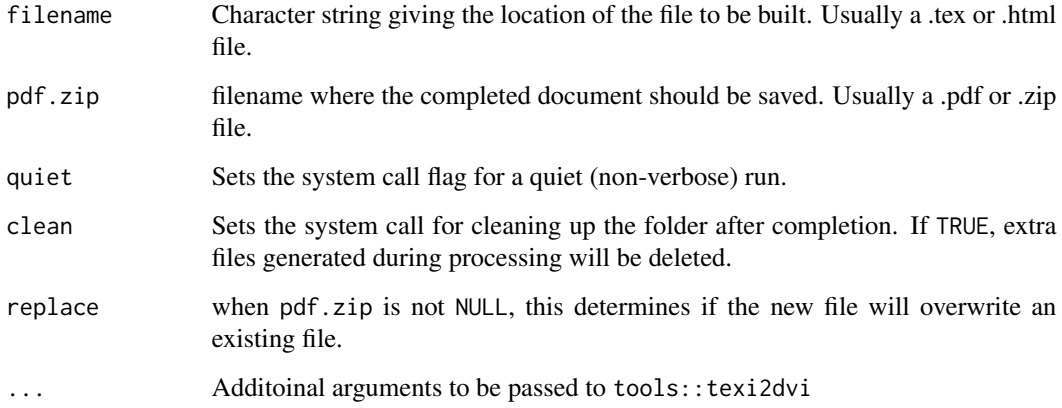

#### Details

For TEX files, a call is made using tools::texi2dvi to compile a PDF file.

For HTML files, the referenced figures are gathered, copied into a subdirectory and the HTML document and the figures are placed into a zip folder for convenient transfer. All of the image links in the HTML code are modified to reflect the new location. Lastly, a text file is added with instructions for unzipping the files for convenient viewing (but don't worry, no one ever reads this).

#### Author(s)

Benjamin Nutter

<span id="page-8-0"></span>

Generates code for the citation of R or an R package.

#### Usage

```
lazy.citation(pkg = NULL, author = TRUE, title = TRUE, org = TRUE,
  address = TRUE, volume = TRUE, year = TRUE, note = TRUE)
```
# Arguments

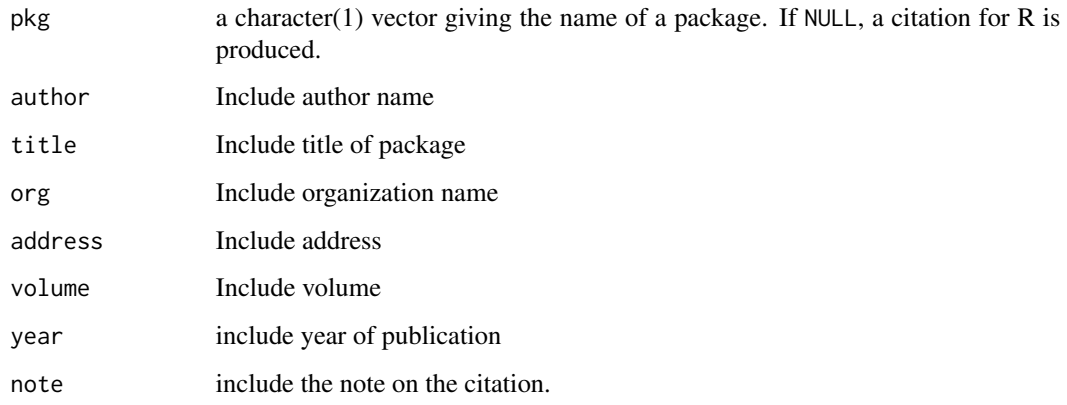

# Details

Not every option is populated in every package. Future improvements might include automatic detection of NULL fields, but for now, observing the output with all the options set to TRUE will tell you which ones are empty.

#### Author(s)

Benjamin Nutter

# Examples

```
lazy.citation()
lazy.citation(pkg="lazyWeave", org=FALSE, address=FALSE, volume=FALSE)
```
<span id="page-9-1"></span><span id="page-9-0"></span>

Provides the code to create, manipulate, or extract values of counters in a LaTeX or HTML document

#### Usage

```
lazy.counter(counter, value, oldcounter, fn = c("new", "addto", "set", "use",
  "value"))
```
# Arguments

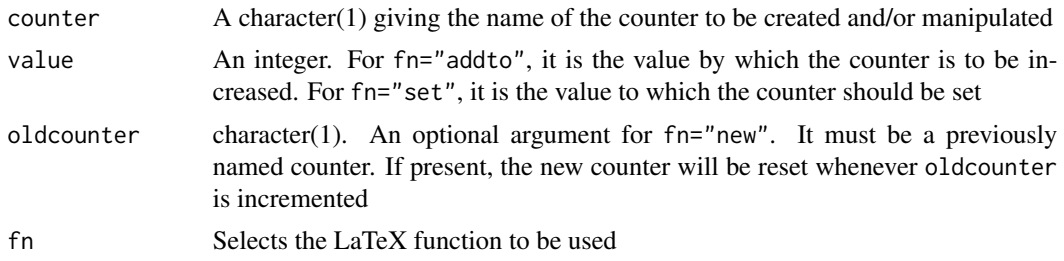

#### Details

Counters are used to provide table, figure, and section numbers. After each use of each command, the counter is incremented so that it can be referred to in later uses. New counters may be defined by users, but several LaTeX environments have default counters that do not need to be defined. These are part, chapter, section, subsection, subsubsection, paragraph, subparagraph, page, equation, Any of these may be manipulated by lazyWeave.

Referring to and manipulating counters is done using lazy.counter. Different actions are achieved by changing the fn argument.

fn="new" creates a new counter with name counter.

fn="addto" adds value to the current value of counter.

fn="set" changes the current value of counter to value.

fn="use" designates counter for use in the current environment.

fn="value" returns the value of counter. This value isn't printed, but can be useful for doing arithmetic with counter values.

The HTML counters in counter are the defaults and will reference global counters

options("html.counter.table") options("html.counter.table" options("html.counter.table" options("html.counter.table"

```
options("html.counter.table"
options("html.counter.table"
options("html.counter.table"
```
<span id="page-10-0"></span>Additional and custom counters may be defined if desired, in which case a new option will be defined as options("html.custom.[countername]").

Extracting a current value does not increment the counter–this must be done manually (and is done manually when used in lazy.table, lazy.figure,\ lazy.footnote, and lazy.section.

#### Author(s)

Benjamin Nutter

# Examples

```
lazy.counter("myCounter")
lazy.counter("myCounter", value=3, fn="set")
lazy.counter("myCounter", value=2, fn="addto")
lazy.counter("myCounter", fn="use")
lazy.counter("myCounter", fn="value")
```
lazy.counter("table", fn="use")

lazy.figure *Include Figures in Latex Documents*

#### **Description**

Generates the code to place a figure in a Latex document

#### Usage

```
lazy.figure(filename, caption = NULL, align = "center", height = 3,
 width = 3, units = "in", counter, counterSet = NULL, label = NULL,
 placement = "h", alt = "Image Not Found",
 cat = getOption("lazyWeave_cat"))
```
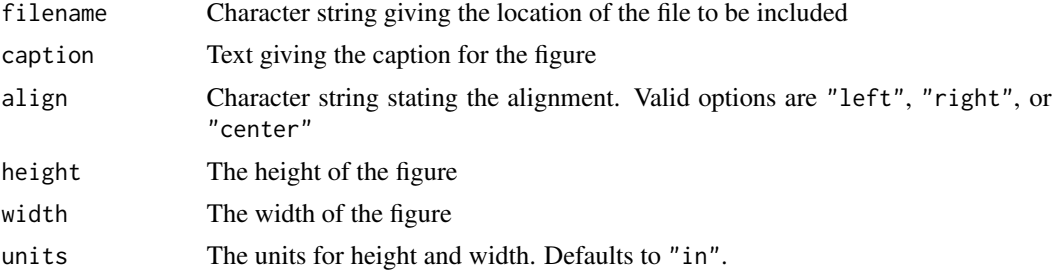

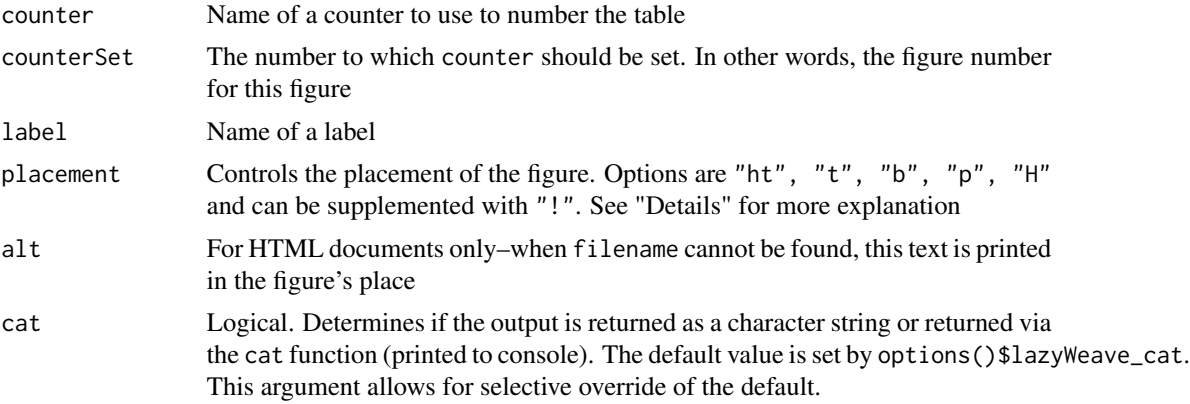

# Details

For LaTeX files, placement options are used as follows:

- ht Place the float here, i.e., approximately at the same point it occurs
- t Position at the top of the page
- b Position at the bottom of the page
- p Put on a special page for floats only
- H Places the float at precisely the location in the LaTeX code. Requires the float package

The "!" may be used after any of these in order to override LaTeX float rules and force your selection. More can be learned by reading about floats in a LaTeX manual.

For HTML files, the file can be any type supported by the browser. JPEGs and PNGs seem to work well.

#### Author(s)

Benjamin Nutter

#### Examples

```
## Not run:
pdf("MPG.pdf", height=4, width=4)
hist(mtcars$mpg)
dev.off()
```
lazy.figure("MPG.pdf")

```
lazy.write(
lazy.file.start(),
lazy.figure("MPG.pdf",
caption="Distribution of Miles per Gallon in mtcars dataset",
height=5, width=5, label="MPGgraph"),
lazy.file.end(),
OutFile="Example-1.tex")
```
# <span id="page-12-0"></span>lazy.file.end 13

```
unlink("MPG.pdf")
unlink("Example-1.tex")
unlink("Example-1.pdf")
```
## End(Not run)

lazy.file.end *End LaTeX Documents*

# Description

Provides the code to end a LaTeX document

#### Usage

lazy.file.end()

# Author(s)

Benjamin Nutter

#### Examples

lazy.file.end()

# lazy.file.start *Initiate New LaTeX, HTML, or Markdown Files*

# Description

Write code to open a new LaTeX document with packages, classes, a title, and page settings

#### Usage

```
lazy.file.start(docClass = "article", packages = NULL, counters = NULL,
  layout = "", page = "arabic", ligatures = TRUE, title = NULL,
 author = NULL, date = "", initialize = TRUE)
```
# Arguments

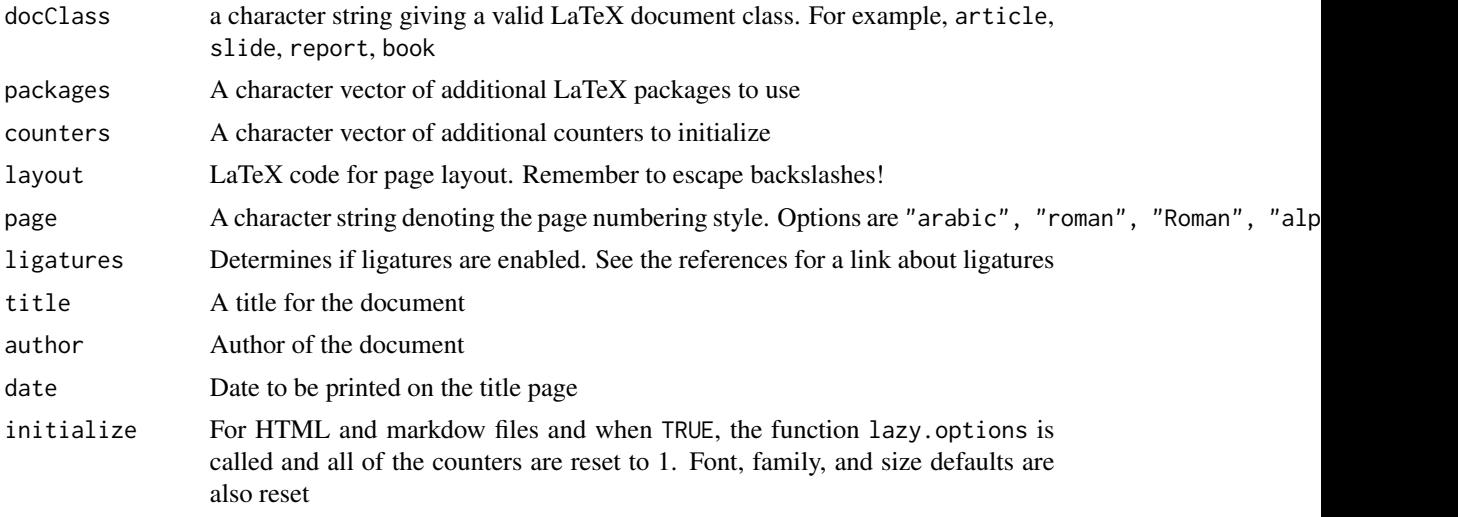

# Details

Titles are only made when either title or author are not NULL.

Packages automatically included are "xcolor", "graphicx", "colortbl", "float", "soul", "hyperref", "placeins", and "Sweave". Any user defined templates made in conjuction with lazyWeave must include these packages in order to use figures and underlined text.

With page, the options produce the following:

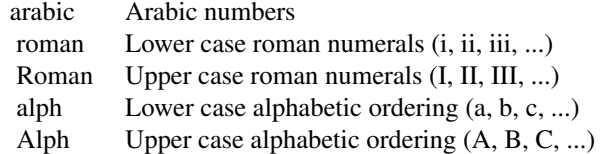

#### Author(s)

Benjamin Nutter

#### References

Ligatures: [https://en.wikibooks.org/wiki/LaTeX/Text\\_Formatting#Ligatures](https://en.wikibooks.org/wiki/LaTeX/Text_Formatting#Ligatures)

# Examples

```
#* lazy.file.start does not currently work with markdown documents
#* First, we set the lazyReportFormat option to "latex"
orig_option <- getOption("lazyReportFormat")
options(lazyReportFormat="latex")
lazy.file.start(docClass="report",
```
# <span id="page-14-0"></span>lazy.footnote 15

```
packages=c("pslatex", "palatino", "avant"),
 title="Report Name", author="Your Name")
#* Return the original option setting
options(lazyReportFormat=orig_option)
```
lazy.footnote *Add a Footnote*

#### Description

Adds a footnote to the text in a .tex file. In HTML files, an endnote is produced. Links are established between the text and the endnote for user convenience

# Usage

```
lazy.footnote(text, number = NULL, translate = FALSE, name, ref,
 counter = "footnote", size = 8)
```
#### **Arguments**

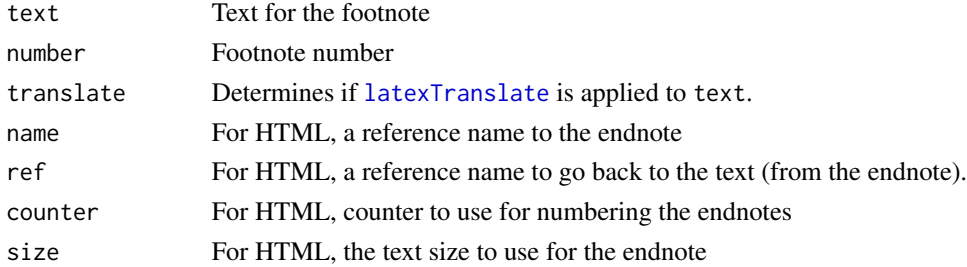

#### **Details**

Be warned that this is not a perfect function on the LaTeX side. If you use special characters that require that latexTranslate be turned off, you'll also need to turn of latexTranslate in lazy.write. I'm including this as is for ease of use, but it does have some kinks to work out.

name and ref are used to create links between the footnote marking in the text and the actual footnote. Clicking on the links created will allow the reader to go back and forth between them. The names may be similar, but exact matches may confuse the browser.

#### Author(s)

Benjamin Nutter

#### Examples

```
lazy.footnote("Enter a reference to an article in this argument", number=3)
lazy.footnote(lazy.citation(), number=4)
```
<span id="page-15-0"></span>

Places TeX code from a file into a TeX document. Text is placed within a verbatim environment. For HTML documents, a verbatim-like environment is created

#### Usage

lazy.insert.code(file, prompt.symbol = options()\$prompt, lines)

# Arguments

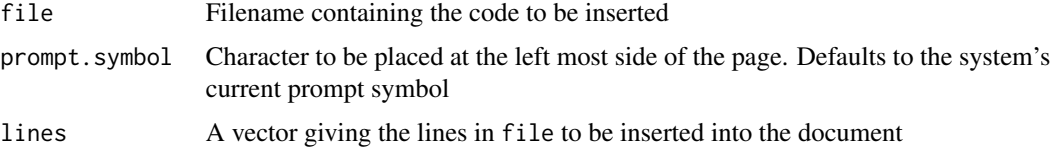

#### Details

Text is inserted in a verbatim environment to preserve whitespace. This function is performed better by Sweave and knitr. Those packages will also display any result printed by the code. This function will not display results.

With HTML, the font family is set to monospace, and the font is set to courier. All of the spaces are replaced with a non-breaking space to preserve the white space in the code.

#### Author(s)

Benjamin Nutter

lazy.label *Reference Tables, Figures, Sections, and Pages*

#### Description

Provides the code to label and reference objects that have a label statement with them

# Usage

lazy.label(label)

lazy.ref(label, text, page = FALSE, link = TRUE)

# <span id="page-16-0"></span>lazy.landscape 17

# Arguments

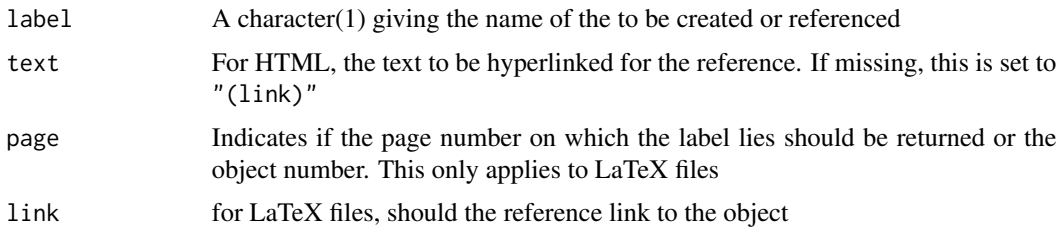

#### Author(s)

Benjamin Nutter

# Examples

```
lazy.label("Label1")
lazy.ref("Label1")
lazy.ref("Label1", page=TRUE)
```
lazy.landscape *Landscape Page Orientation*

# Description

Allows the user to turn on or off landscape page orientation

#### Usage

```
lazy.landscape(begin = TRUE)
```
# Arguments

begin If TRUE, begins the landscape environment. Otherwise, the environment is closed

# Details

This function has no effect on HTML or markdown files. The page orientation is determined by the browser

# Value

Returns a string that either begins or ends a landscape environment

# Author(s)

Benjamin Nutter

18 lazy.link

# Examples

```
lazy.landscape()
lazy.landscape(begin=FALSE)
```
lazy.link *Links to Webpages or External Documents*

# Description

While lazy.ref provides the option of linking to areas within a document, lazy.link provides the option of linking to areas outside of the document. Web pages are perhaps the most obvious example, but links could also go to files on a directory

# Usage

lazy.link(url, text, web = TRUE, secure = FALSE)

#### Arguments

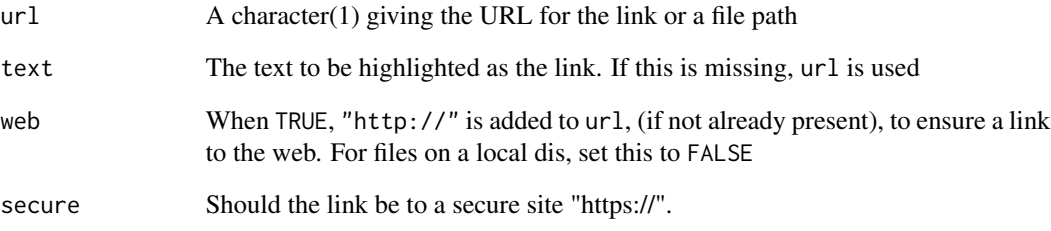

# Author(s)

Benjamin Nutter

# Examples

lazy.link("https://github.com/nutterb/lazyWeave", secure=TRUE)

<span id="page-17-0"></span>

<span id="page-18-0"></span>

Produce code for lists in LaTeX documents

#### Usage

```
lazy.list(item, ordered = TRUE, counter = NULL, counterSet = 1,
 title = NULL, style = c("arabic", "Roman", "roman", "Alph", "alph"),
  symbol = c("bullet", "circ", "blacksquare"), font, family, size)
```
# Arguments

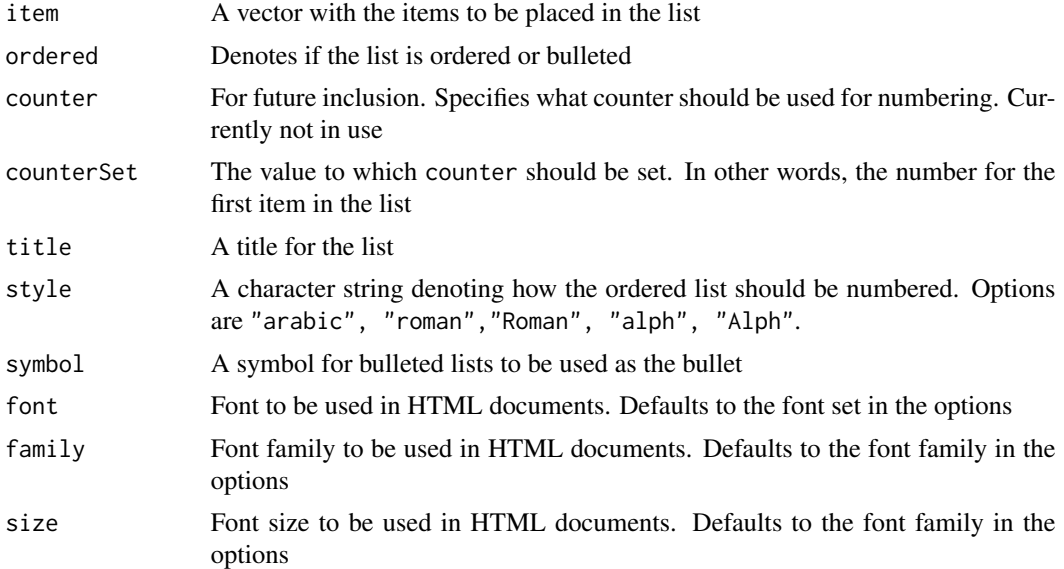

# Details

With style, the options produce the following and apply to both LaTeX and HTML:

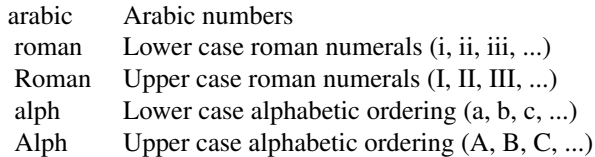

The given options for symbol follow the HTML conventions, but when options("lazyReportFormat") is "latex", these options are translated into the appropriate equivalent.

# Author(s)

Benjamin Nutter

# Examples

```
## Not run:
lazy.write(
  lazy.file.start(),
  lazy.text("A vector can be presented as a list as follows"),
  lazy.list(c("First item", "Second item", "Third item",
              "Fourth item", "Fifth item"), style="Alph"),
  lazy.file.end(),
  OutFile="Example 1.tex")
unlink("Example 1.tex")
## End(Not run)
```
# lazy.matrix *Convert Matrix to LaTeX Table*

# Description

An example of using lazyWeave to produce tables

# Usage

```
lazy.matrix(x, align = "center", justify = "center", rcol = NULL,
  usecol = "lightgray", caption = NULL, footnote = NULL,
 placement = "h", translate = TRUE, cat = getOption("lazyWeave_cat"),
  ...)
```
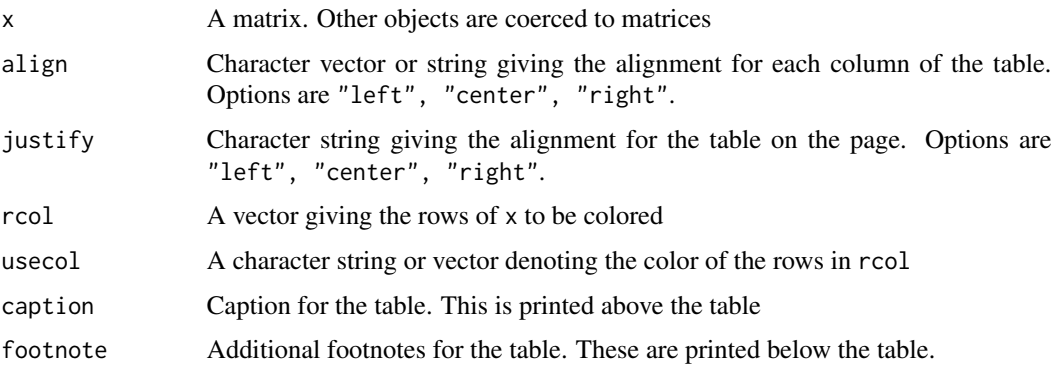

<span id="page-19-0"></span>

# lazy.matrix 21

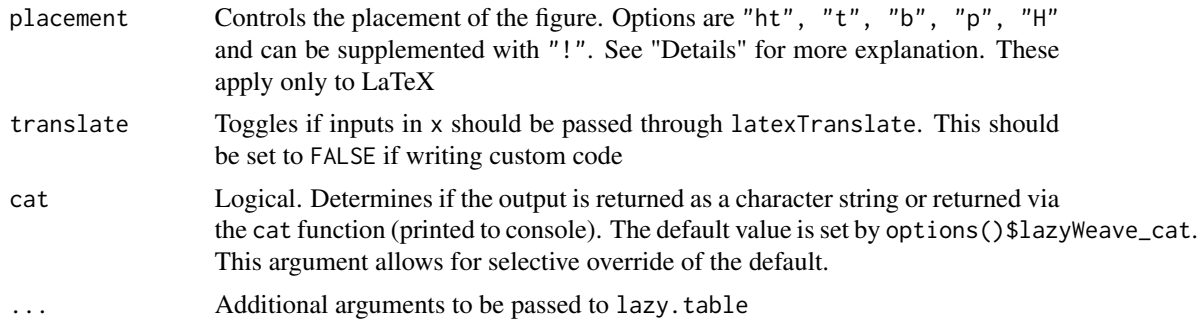

# **Details**

The output for lazy.matrix is highly inflexible compared to lazy.table. It is an example of how to build a reproducible table with a certain formatting style that may be used again and again for consistency.

Row names are always left justified. This cannot be changed.

placement options are used as follows:

- ht Place the float here, i.e., approximately at the same point it occurs
- t Position at the top of the page
- b Position at the bottom of the page
- p Put on a special page for floats only
- H Places the float at precisely the location in the LaTeX code. Requires the float package

The "!" may be used after any of these in order to override LaTeX float rules and force your selection. More can be learned by reading about floats in a LaTeX manual

# Author(s)

Benjamin Nutter

#### Examples

```
## Not run:
lazy.write(
  lazy.file.start(),
  lazy.text("The mtcars dataset describes a number of vehicles.
      Let's take a look at the data"),
  lazy.matrix(mtcars, rcol=(1:nrow(mtcars))[c(FALSE, TRUE)]),
  lazy.file.end(),
  OutFile="Example 1.tex")
unlink("Example 1.tex")
## End(Not run)
```
<span id="page-21-0"></span>lazy.page.break *Start New Page in LaTeX*

#### Description

Insert code to start a new page in a document

#### Usage

```
lazy.page.break()
```
# Details

For HTML documents, page breaks will not show up in the browser, but will show up when printed.

#### Author(s)

Benjamin Nutter

#### Examples

```
## Not run:
lazy.write(
lazy.file.start(),
lazy.text("First we type something on the first page"),
lazy.page.break(),
lazy.text("Then we type something on the second page"),
lazy.file.end(),
OutFile="Example 1.tex")
unlink("Example 1.tex")
## End(Not run)
```
lazy.page.number *Change Page Numbering*

# Description

Allows page numbering style to be changed. For instance, from roman numerals in an introduction to arabic numbers in the body of a report

# Usage

```
lazy.page.number(num_style = c("arabic", "roman", "Roman", "alph", "Alph"))
```
# <span id="page-22-0"></span>lazy.section 23

#### **Arguments**

num\_style A character(1) giving the numbering style for the page

# Details

Each time the page numbering is changed, the page counter is reset to 0 (meaning the next page will be numbered 1). If the number needs to be preserved, this can be done using lazy.counter with counter="page".

#### Author(s)

Benjamin Nutter

#### Examples

lazy.page.number("Roman")

lazy.section *Open Sections in LaTeX Documents*

#### Description

Provides the code to start a new section, chapter, or subsection.

#### Usage

```
lazy.section(heading, type = c("section", "sub", "subsub", "chapter", "sub2"),
 ordered = FALSE, counter, counterSet = NULL, label = NULL,
  font = getOption("html.font.font"),
  family = getOption("html.font.family"),
  size = getOption("html.font.size"), leadspace = TRUE,
  floatBarrier = TRUE)
```
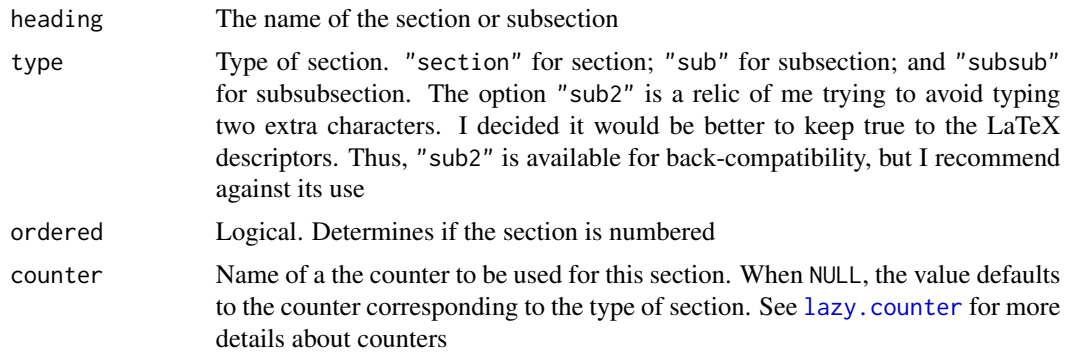

<span id="page-23-0"></span>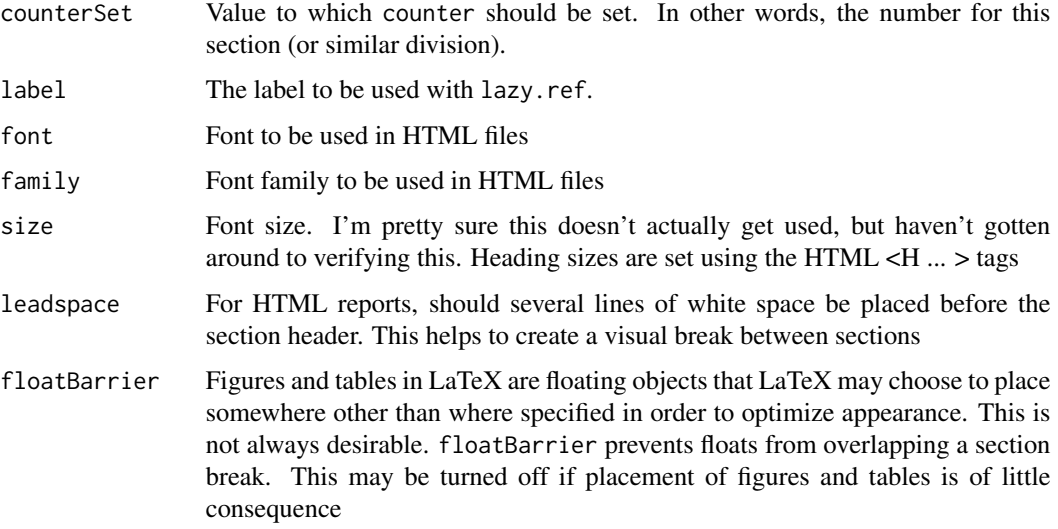

# Details

For HTML, Sections titles are printed using the <Hx ... > tags, where x is the heading number. H1 is the largest heading size and H6 is the smallest. Chapter headings use <H2>; sections use <H3>; subsections use <H4>; and subsubsections use <H5>.

# Examples

```
## Not run:
 lazy.write(
 lazy.file.start(),
 lazy.section("Section A", ordered=TRUE),
 lazy.text("Notice that Section A is numbered"),
 lazy.section("Subsection", type="sub", ordered=FALSE),
 lazy.text("But the subsection is not numbered"),
 lazy.file.end(),
 OutFile="Example-1.tex")
 unlink("Example-1.tex")
## End(Not run)
```
lazy.table *Tables in LaTeX*

# Description

Generate code for custom LaTeX tables

#### <span id="page-24-0"></span>lazy.table 25

# Usage

```
lazy.table(x, align = "center", cspan = 1, cwidth = NULL,
  cwidth.units = "in", cborder = NULL, cborder.thick = 1,
  cborder.style = "solid black", rborder = NULL, rbspan = NULL,
  rborder.thick = 1, rborder.style = "solid black", rcol = NULL,
  usecol = "lightgray", font, family, size, justify = "center",
 placement = "h", open = TRUE, close = TRUE, caption = NULL,
  footnote = NULL, label = NULL, counter = NULL, counterSet = NULL,
  translate = TRUE, cat = getOption("lazyWeave_cat"))
```
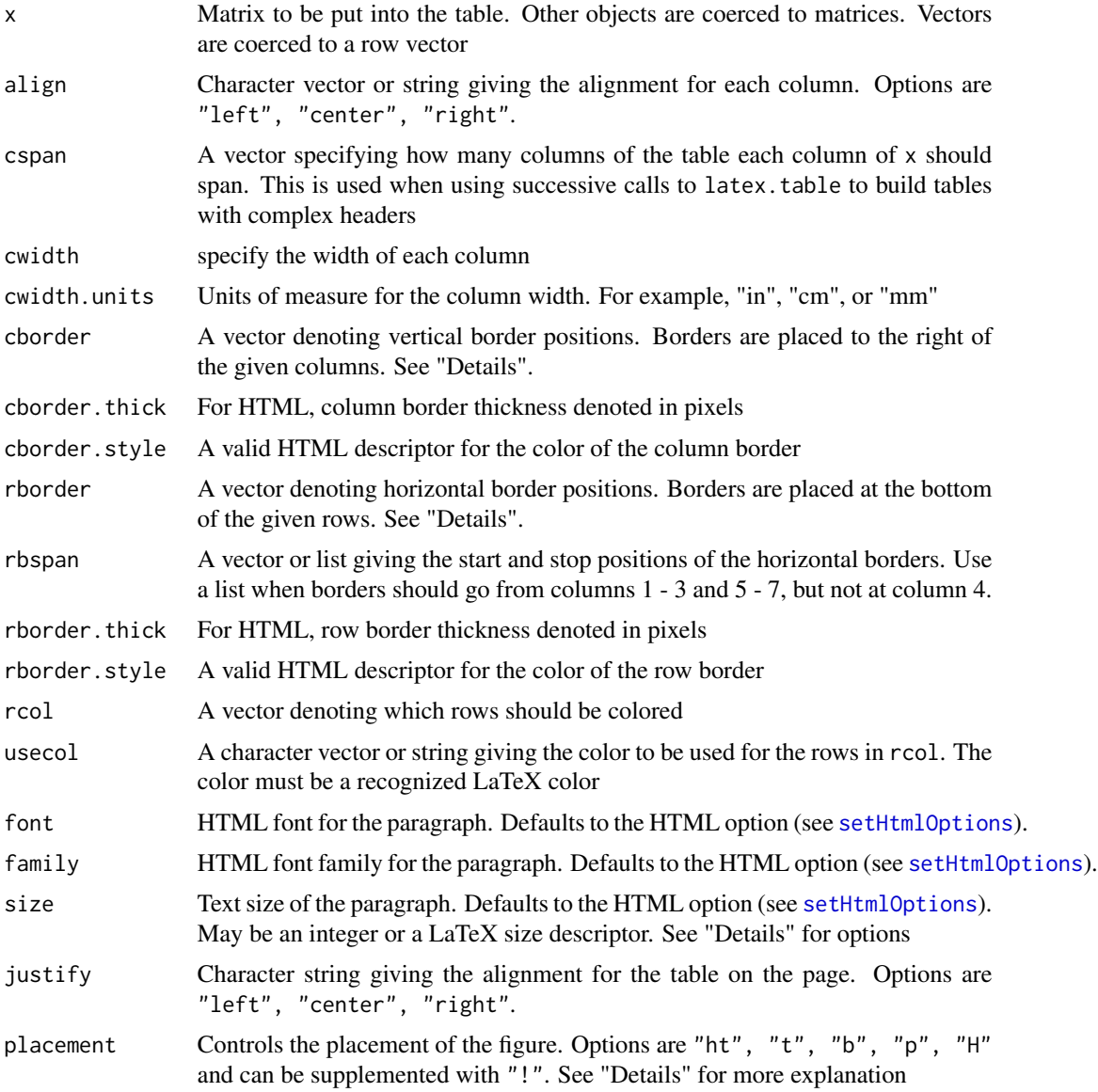

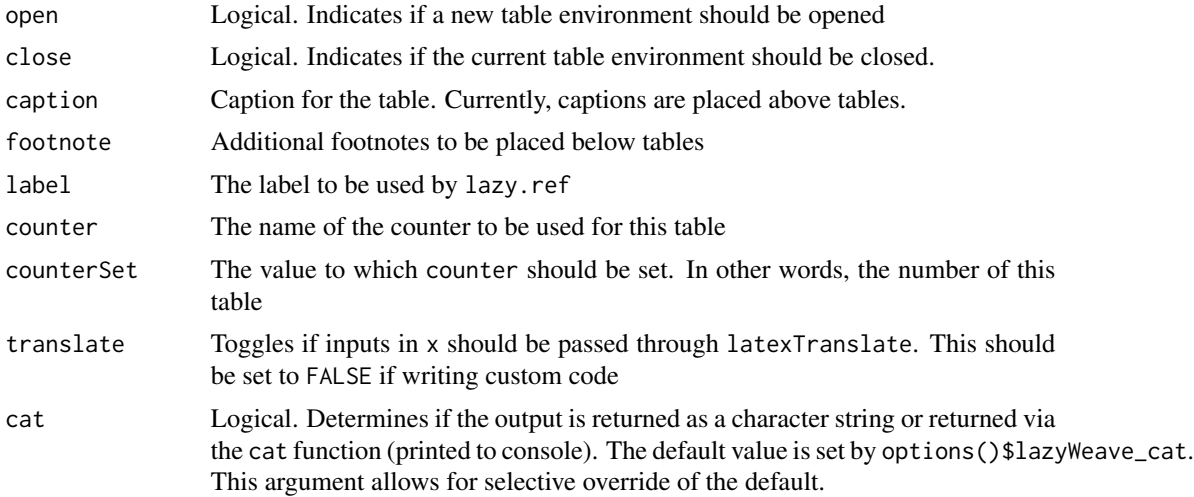

# Details

cborder (or column border) will create vertical borders in the table. Borders are placed on the right side of the specified columns. If a border is needed on the far left side of the table, use 0.

rborder (or row border) acts similarly, but for rows. Borders are placed under the specified rows. Use 0 if a line is needed at the top of a table.

Multiple calls to latex. table may be used to make complex tables. For instance, a header may be desired with group names that span over three summary values (See example 2). In these instances, *it is the responsibility of the user to make sure the number of columns in each call is the same as in the other calls.* There is no way in lazyWeave to check the column consistency of tables.

placement options are used as follows:

- ht Place the float here, i.e., approximately at the same point it occurs
- t Position at the top of the page
- b Position at the bottom of the page
- p Put on a special page for floats only
- H Places the float at precisely the location in the LaTeX code. Requires the float package

The "!" may be used after any of these in order to override LaTeX float rules and force your selection. More can be learned by reading about floats in a LaTeX manual.

#### Author(s)

Benjamin Nutter

# Examples

```
## Not run:
#*** Example 1: Simple Table
tab.text <- lazy.table(mtcars[, c(1, 2, 4, 6)], align="right",
                       cborder=c(0, 4), rborder=c(0, nrow(mtcars)))
```
#### <span id="page-26-0"></span>lazy.text 27

```
lazy.write(
  lazy.file.start(),
  tab.text,
  lazy.file.end(),
  OutFile="Example 1.tex")
unlink("Example 1.tex")
#*** Example 2: Complex Table
person <- c("Rachel", "John", "Elizabeth", "George", "Ryan")
veg <- c("", "x", "x", "", "x")
meat <- c("x", "", "", "x", "")
soup <- c("x", "", "x", "x", "")salad <- c("", "x", "", "", "x")
ice <- c("", "x", "x", "x", "")
cake <- c("x", "", "", "", "x")
dinner <- cbind(person, veg, meat, soup, salad, ice, cake)
colnames(dinner) <- c("Name", "Vegetarian", "Meat",
                      "Soup", "Salad", "Ice Cream", "Cake")
tab1 <- lazy.table(c("", "Entree", "Side", "Dessert"),
                   cspan=c(1, 2, 2, 2),
                   rborder=c(0, 0, 1), rbspan=2:7,
                   caption="Dinner Orders", close=FALSE)
tab2 <- lazy.table(colnames(dinner),
                   align=c("left", rep("center", 6)),
                   cborder=c(3, 5),
                   open=FALSE, close=FALSE)
tab3 <- lazy.table(dinner,
                   align=c("left", rep("center", 6)),
                   cborder=c(1, 3, 5),
                   rborder=c(0, nrow(dinner)), open=FALSE)
lazy.write(
  lazy.file.start(),
  tab1, tab2, tab3,
  lazy.file.end(),
  OutFile="Example 2.tex")
unlink("Example 2.tex")
## End(Not run)
```
<span id="page-27-0"></span>Write paragraphs in LaTeX code

#### Usage

```
lazy.text(..., title = NULL, align = "left", italic = FALSE,
 bold = FALSE, underline = FALSE, sep = "", translate = TRUE, font,
 family, size)
```
# Arguments

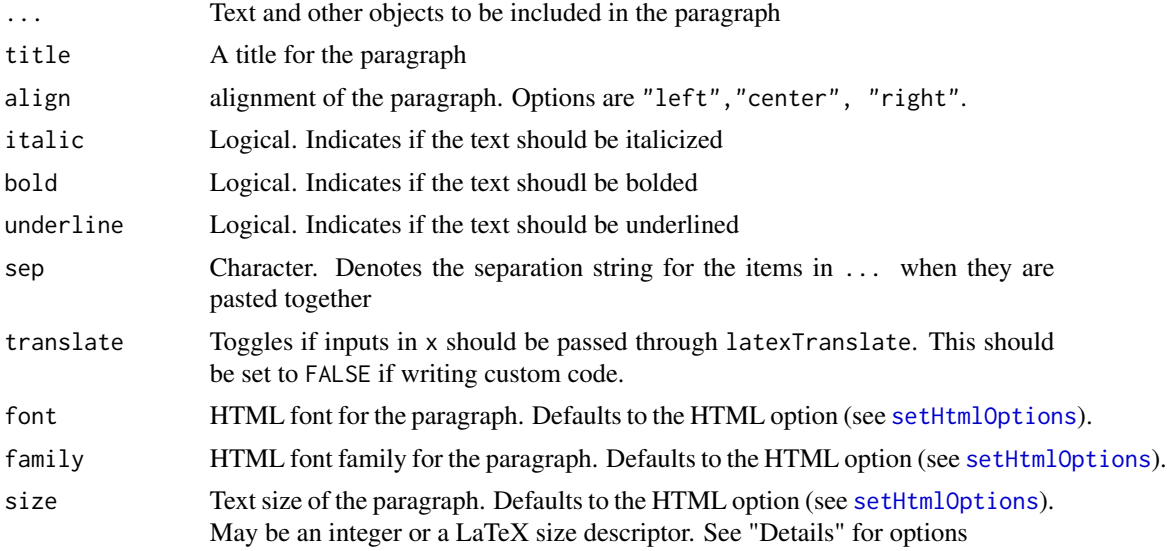

# Details

Options for text size are

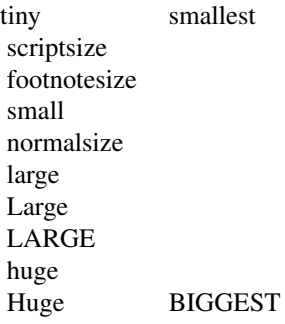

When size is denoted as an integer, as necessary for HTML, it is mapped to a LaTeX size using map.size. Likewise, the LaTeX descriptors can be mapped to integers using map.size.

Additional formatting may be applied using commands such as textbf{} for bold text, emph{}

# <span id="page-28-0"></span>lazy.text.format 29

for italics, and  $uI\$  for underlined text (assuming the soul package is available), but doing so is probably easier using lazy.text.format.

# Author(s)

Benjamin Nutter

#### Examples

```
## Not run:
lazy.write(
  lazy.file.start(),
  lazy.text("Typically we want our paragraphs to be left
    justified. This is often what we expect to see when reading."),
  lazy.text("However, we may also have occasions where we would
   like to center our text. It's one of many ways we can make the
   words stand out on the page", align="center"),
  lazy.text("A more traditional way to make the text stand out might be
    to use bold text or italics, such as these", bold=TRUE, italic=TRUE),
  lazy.file.end(),
  OutFile="Example 1.tex")
unlink("Example 1.tex")
## End(Not run)
```
lazy.text.format *Format Text*

# Description

Applies italic, bold, or underlining to a piece of text. May be used within lazy.text to add emphasis when the entire paragraph does not need to be formatted

#### Usage

```
lazy.text.format(text, italic = FALSE, bold = FALSE, underline = FALSE,
  translate = TRUE)
```
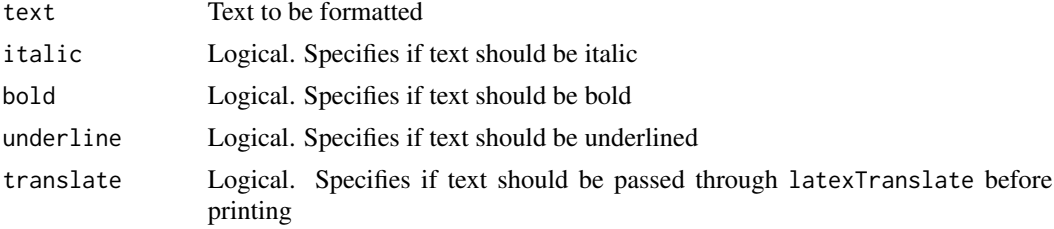

# <span id="page-29-0"></span>Details

This function differs from lazy.text in that lazy.text produces a paragraph of formatted text while lazy.text.format produces smaller blocks. This allows for smaller bits of text to be formatted for emphasis (see the last example below).

#### Author(s)

Benjamin Nutter

# Examples

```
lazy.text.format("This is the text")
lazy.text.format("This is the text", italic=TRUE)
lazy.text.format("This is the text", bold=TRUE)
lazy.text.format("This is the text", italic=TRUE, bold=TRUE)
lazy.text("The percentage of defective lightbulbs in this sample was ",
         lazy.text.format("30\%", italic=TRUE),
          ". Clearly, this is unacceptable.")
```
#### lazy.toc *Table of Contents and Other Lists*

#### Description

Designates the printing of a table of contents, list of figures, or list of tables. Also provides functionality to manually edit the contents of these lists

# Usage

```
lazy.toc(type = c("contents", "figures", "tables"), add = FALSE,
  desc = "", withPage = TRUE, sec\_unit = c("chapter", "section","subsection", "subsubsection", "part"))
```
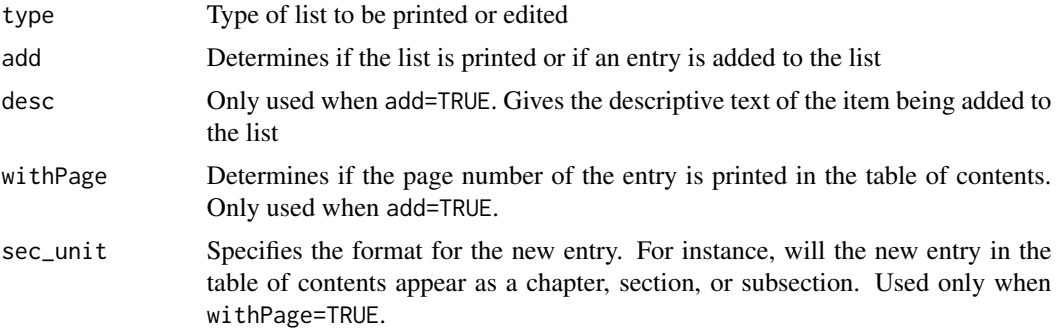

#### <span id="page-30-0"></span>Details

The level of detail a table of contents maintains is determined by the counter tocdepth. In most cases, it is set to 3, giving chapter, section, and subsection. To include subsubsections, it would be necessary to include lazy.counter("tocdepth", value=4, fn="set"). Use value=5 to include paragraphs, and so forth.

#### Value

Returns a string that designating that the table of contents is to be written, or an item to be added to a list. This has no effect for HTML documents

# Author(s)

Benjamin Nutter

#### Examples

```
lazy.toc()
lazy.toc("figures")
lazy.toc("tables", TRUE, "A brief description of the table")
lazy.toc("contents", TRUE, "Subsection 3", sec_unit="subsection")
```
lazy.verbatim.end *Verbatim Environments*

#### **Description**

Text within a verbatim block appears exactly as type, including whitespace. This is useful when inserting code into a document

# Usage

```
lazy.verbatim.end()
```
lazy.verbatim.start()

#### Details

A verbatim block takes any text entered and typsets it exactly as it was entered. White space is preserved and the font changes. This is typically done to display code, since the whitespace may preserve readability.

For HTML documents, this is done by opening a " $\langle p \rangle$  ... >" tag with font family "monospace" and font "courier". These are applicable until lazy.verbatim.end is called and the "</p>" tag is placed, closing the verbatim environment.

It should be noted that HTML code in this forced environment will still not render whitespace as in the LaTeX verbatim environment. This can be enforced by running the text in the environment through a function like  $gsub(" " , "  " , [text]) (  is the HTML character for a$ non-breaking space).

# <span id="page-31-0"></span>Functions

• lazy.verbatim.end:

# Author(s)

Benjamin Nutter

# lazy.write *Output LaTeX Code to a File*

# Description

Output text and LaTeX code to a file for building

# Usage

```
lazy.write(..., OutFile, append = FALSE, collapse = "\n",
  footnotes = TRUE)
```
# Arguments

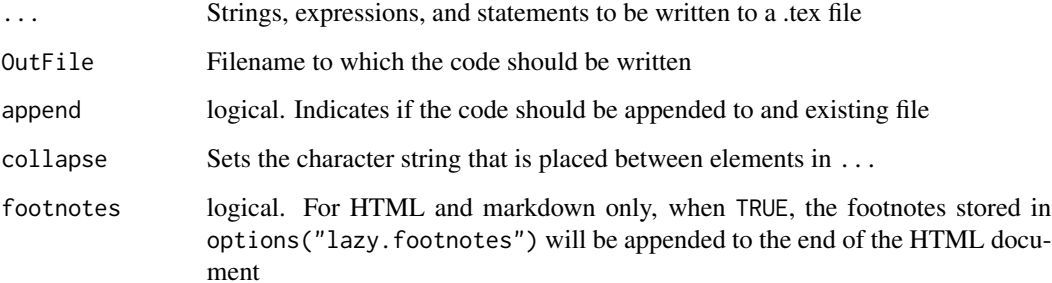

#### Details

The contents of ... will be pasted together

# Author(s)

Benjamin Nutter

<span id="page-32-0"></span>

Arguments passed to functions are embedded in Latex code and can be output to a file. Allows the use of Latex and HTML to write reports, functions for building tables, etc.

#### Details

Depending on the working directory (for Windows users), the user may encounter the error "texi2dvi.exe: Windows API error 5: Access is denied." when trying to build documents. This happens when the working directory is write protected. It is advisable to change the working directory to something not write protected. This can be done permanently by right clicking on the R shortcut icon, selecting properties, and changing the directory in the "Start in:" box.

lazyWeave assumes the availability of the packages xcolor, graphicx, colortbl, soul, lscape, and Sweave. If these packages are not available, the package most likely will not function properly.

It should be noted that lazyWeave is a rather inefficient way to go about writing reports with LaTeX or HTML. It's only real advantage is it reduces the amount of knowledge a user needs to have about LaTeX (and it could be debated if that's really an advantage).

Use of lazyWeave could also be greatly supplemented by some basic familiarity with LaTeX. For example, knowing the commands for bolding  $(\text{})$ , italicizing  $(\text{})$ , and underlining text  $(\ulcorner \ulcorner \ulcorner \ulcorner)$  can go a long way to improving the look of reports. It also would help to know how to subscript and superscript terms. Most introductions to LaTeX will cover these basics.

lazyWeave is also only intended to provide the most basic functionality of LaTeX, and I have no plans of extending it much further than what is available already. If what is in the package now is not sufficient enough to satisfy your needs, then I strongly suggest you look into using Sweave.

All of the functions can be used for LaTeX and HTML reports, but the functionality and appearance may not be identical between formats.

mantel.test *Mantel-Haenszel test for two-way tables*

## Description

Performs a Mantel-Haenszel test for linear trend in two way tables

#### Usage

```
mantel.test(x, byVar, row.scores = c("equal", "midrank"),col.scores = c("equal", "midrank"))
```
#### **Arguments**

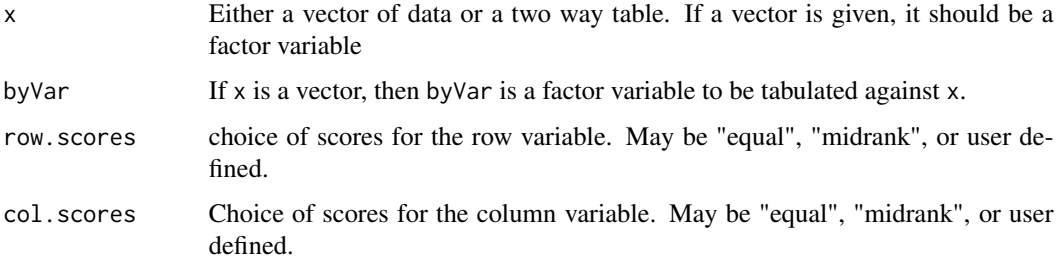

# Details

Currently, there is no check to ensure that either variables submitted are factors.

Data should be ordinal. Nominal data may not have any practical meaning in this test. Sometimes, when a nominal variable has only two levels, this test may still be appropriate, i.e. Yes vs. No.

In 2xJ tables, when arbitrary scores (i.e., 0, 1) are applied to the rows and midranks applied to the columns, this test is equivalent to the Wilcoxon, or Mann-Whitney test.

In Ix2 tables, when monotone scores are applied to the rows and abitrary scores applied to the columns, this test is equivalent to the Cochran-Armitage test. See the reference for further details.

#### Value

Returns an object of type htest.

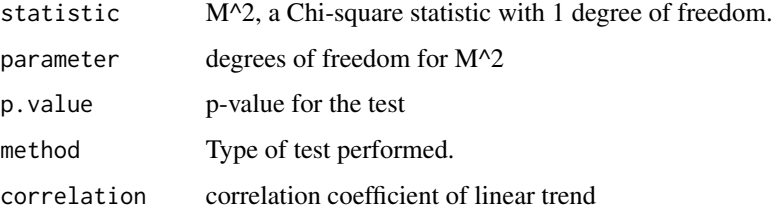

#### References

Alan Agresti, *An Introduction to Categorical Data Analysis*, 1996, pp. 34 - 39.

#### Examples

```
mantel.test(mtcars$gear,mtcars$cyl)
mantel.test(table(mtcars$gear,mtcars$cyl))
mantel.test(table(mtcars$gear,mtcars$cyl), row.scores="midrank")
mantel.test(table(mtcars$gear,mtcars$cyl), col.scores="midrank")
```
<span id="page-34-0"></span>

The default text size specifications in LaTeX are character strings, but in HTML, the font size is determined by an integer. In order to be able to switch formats in existing code, there needs to be some way to map HTML text size to LaTeX text size, and vice versa. This is managed by map.size in the lazyWeave functions so the user won't have to worry about it.

# Usage

```
map.size(x, reportFormat = getOption("lazyReportFormat"))
```
#### Arguments

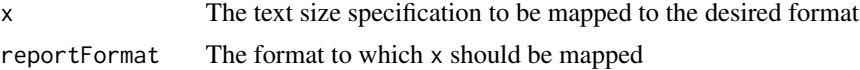

#### Details

Text sizes are mapped according to the following:

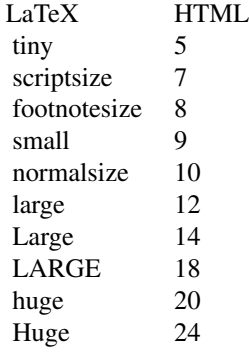

# Author(s)

Benjamin Nutter

<span id="page-34-1"></span>pvalString *Format P-values for Reports*

<span id="page-35-0"></span>Convert numeric p-values to character strings according to pre-defined formatting parameters. Additional formats may be added for required or desired reporting standards.

#### Usage

```
pvalString(p, format = c("default", "exact", "scientific"), digits = 3, ...)
```
#### Arguments

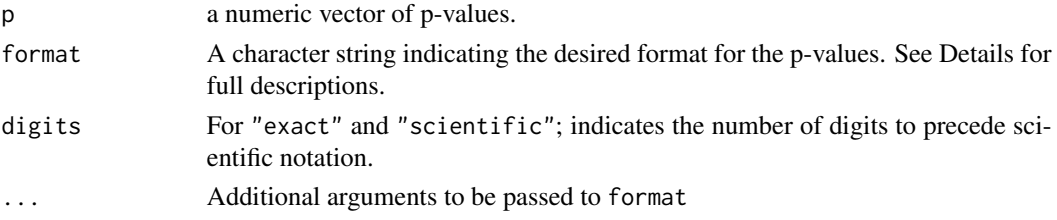

# Details

When format  $=$  "default", p-values are formatted:

- 1.  $p > 0.99$ : " $> 0.99$ "
- 2. *0.99 > p > 0.10*: Rounded to two digits
- 3.  $0.10 > p > 0.001$ : Rounded to three digits
- 4.  $0.001 > p$ : "<  $0.001$ "

When format = "exact", the exact p-value is printed with the number of significant digits equal to digits. P-values smaller that  $1*(10^\wedge - \text{digits})$  are printed in scientific notation.

When format = "scientific", all values are printed in scientific notation with digits digits printed before the e.

@author Benjamin Nutter @examples p <- c(1, .999, .905, .505, .205, .125, .09531, .05493, .04532, .011234, .0003431, .000000342) pvalString(p, format="default") pvalString(p, format="exact", digits=3) pvalString(p, format="exact", digits=2) pvalString(p, format="scientific", digits=3) pval-String(p, format="scientific", digits=4)

Scout *Scout Advancement Data*

#### Description

Advancement Data for 105 Scouts in the Midwest.

These are quasi-fictional data taken from a midwestern troop. Names have been randomly assigned from a list of popular baby names on the internet. Dates for each subject have been altered by subtracting a randomly selected number within a particular range. Otherwise, the data are real.

In Boy Scouts, each boy may progress through a number of ranks. These are, in ascending order, Scout, Tenderfoot, Second Class, First Class, Star, Life, and Eagle.

# <span id="page-36-0"></span>setHtmlOptions 37

# Usage

Scout

# Format

A data frame with 105 rows and 26 variables. Variables include date of birth and date of each rank advancement. There are also variables for the number of days between earning Scout and each successive rank.

#### Source

Midwestern Scout Troop

<span id="page-36-1"></span>setHtmlOptions *lazyWeave HTML Report Options*

# Description

Sets or changes options for report counters, font, font size, and footnotes. The counter options apply to HTML and Markdown documents, and the font options only apply to HTML.

#### Usage

```
setHtmlOptions(table = NULL, figure = NULL, footnote = NULL,
 chapter = NULL, section = NULL, subsection = NULL,
  subsubsection = NULL, font.family = NULL, font = NULL,
  font.size = NULL)
```
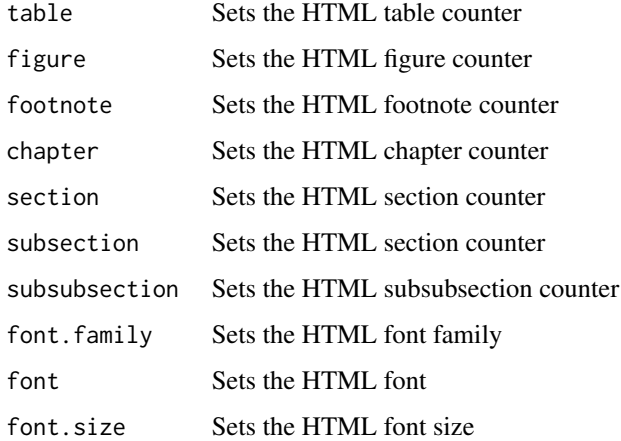

# Details

For all arguments, a value of NULL results in no action.

The HTML counters are used to maintain a somewhat consistent appearance between HTML and LaTeX reports. Since HTML doesn't have counters, a series of variables is inserted into the Global Environment. These are hidden from view and are incremented automatically by lazyWeave function. Manipulating these variables directly is strongly discouraged. They can all be managed by lazy.counter.

setHtmlOptions is a convenience function that can change all of the global variables simultaneously (as opposed to repeated calls to lazy.counter). However, this is the recommended way to change font family, font, and font size.

To change the report format, use the code options(lazyReportFormat = "latex"), options(lazyReportFormat = "htm or, options(lazyReportFormat = "markdown")

# Author(s)

Benjamin Nutter

univ *Univariable Table*

#### Description

Similar to the QHS SAS macro, provides a simple summary of numerical variables

#### Usage

```
univ(data, vars, byVar, alpha = 0.05, test = c("t.test", "aov","wilcox.test", "kruskal.test"), test.args = NULL)
```
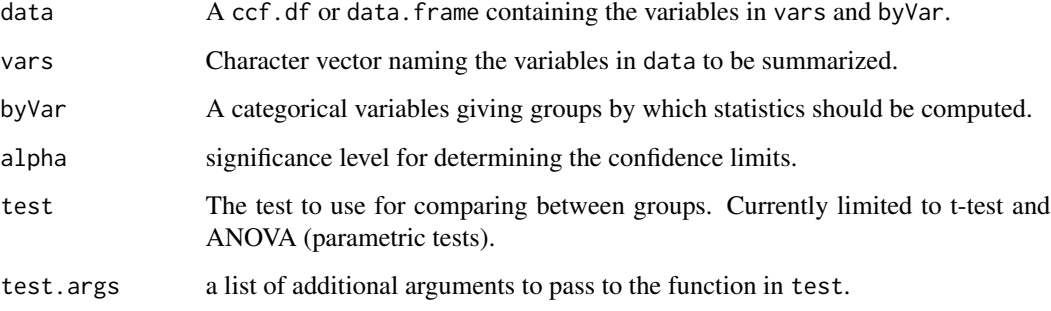

<span id="page-37-0"></span>

univ 39

# Details

Statistics available in univ, and the calls to get them are:

- 1. nnumber of non-missing values.
- 2. missingnumber of missing values
- 3. meanarithmetic mean
- 4. medianmedian value
- 5. sdstandard deviation
- 6. lcllower confidence limit
- 7. uclupper confidence limit
- 8. minminimum value
- 9. maxmaximum value
- 10. p2525th percentile
- 11. p7575th percentile
- 12. cvcoefficient of variation

univ does not perform any kind of inference on the varaibles supplied in the argument. It returns only summary statistics. If comparisons are desired, try using conttable. Confidence limits are determined using the t-distribution.

#### Author(s)

Benjamin Nutter

#### Examples

```
data(Delivery)
#Read in the delivery dataset from the CCFmisc library
#use labelVector package to label variables in univariate tables
Delivery$maternal.age <-
 labelVector::set_label(Delivery$maternal.age, "Maternal Age")
Delivery$ga.weeks <-
 labelVector::set_label(Delivery$ga.weeks, "Gestation weeks")
Delivery$wt.gram <-
 labelVector::set_label(Delivery$wt.gram, "Weight (g)")
```

```
#a univariate table of the variables maternal age,
#ga.weeks and wt.grams. The object resulting
#from univ() can be used in other functions to create html or
#LaTeX tables.
```

```
uni <- univ(Delivery,
            vars=c("maternal.age", "ga.weeks", "wt.gram"))
```

```
#a univariate table of the variables maternal age,
#ga.weeks and wt.grams by delivery.type. The object resulting
```

```
#from univ() can be used in other functions to create html or
#LaTeX tables.
deliv.uni <- univ(Delivery,
                 vars=c("maternal.age", "ga.weeks", "wt.gram"),
                 byVar="delivery.type")
#if you want to take advantage of the confidence interval
#output from univ() different alpha levels can be set
#by the alpha= argument.
deliv_99.uni <- univ(Delivery,
                     vars=c("maternal.age", "ga.weeks", "wt.gram"),
                     byVar="delivery.type",
                     alpha=0.01)
```
write.univ *Write Univariate Table to a File*

#### Description

Write the output of univ to a file

#### Usage

```
write.univ(x, round = 1, Factor = TRUE, Group = FALSE, N = TRUE,
 Missing = FALSE, Mean = TRUE, SD = TRUE, LCL = FALSE, UCL = FALSE,
 Min = TRUE, P25 = TRUE, Median = TRUE, P75 = TRUE, Max = TRUE,
 CV = FALSE, Pval = FALSE, pvalFormat = "default", pvalArgs = list(),cat = getOption("lazyWeave_cat"), ...)
```
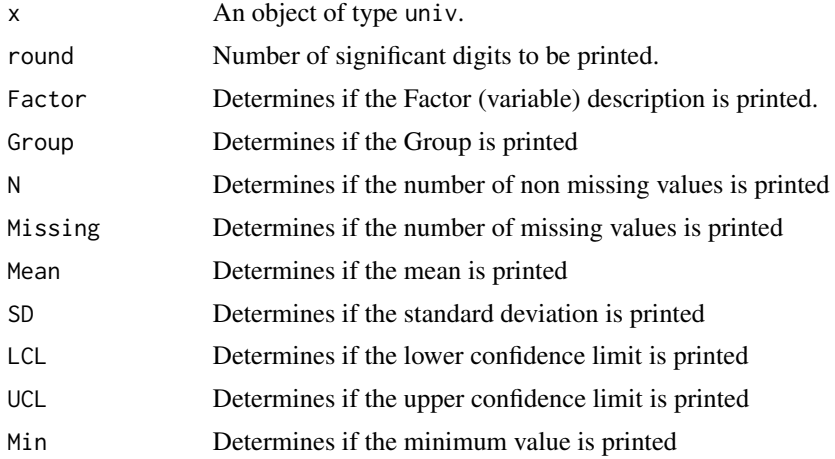

#### write.univ 41

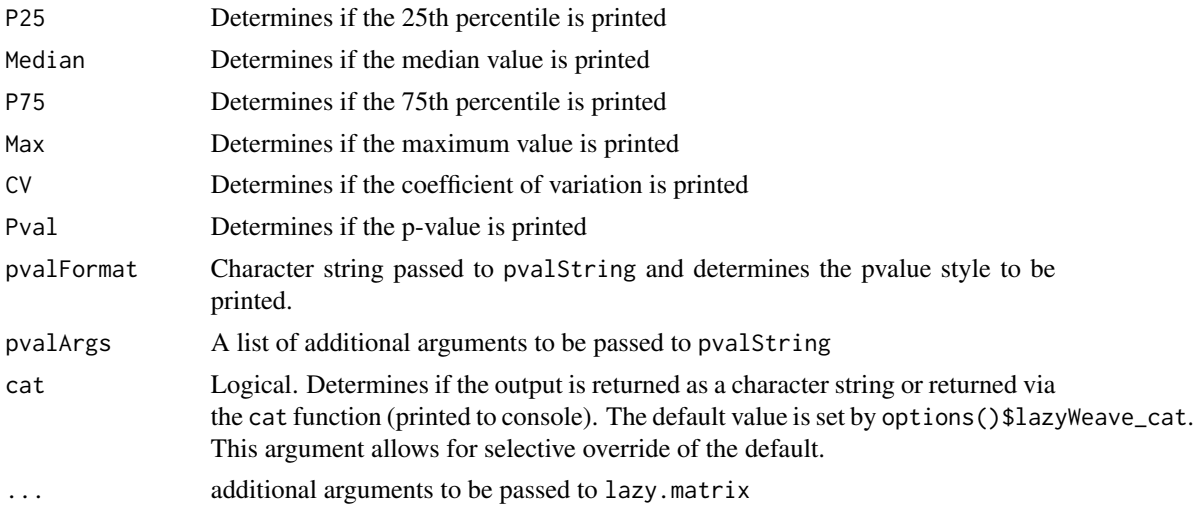

# Examples

```
#output will be written to the working directory
getwd()
#write.univ function must be written to either a LaTeX
#or HTML file. HTML format is through the lazyHTML package.
options(lazyReportFormat="html")
#Delivery dataset from CCFmisc library
data(Delivery)
#label the variables that will be used
Delivery$maternal.age <-
  labelVector::set_label(Delivery$maternal.age, "Maternal Age")
Delivery$ga.weeks <-
  labelVector::set_label(Delivery$ga.weeks, "Gestation weeks")
Delivery$wt.gram <-
  labelVector::set_label(Delivery$wt.gram, "Weight (g)")
#summaries of the continuous variables
#maternal.age, ga.weeks and wt.gram in the
#Delivery dataset.
deliv.uni <- univ(Delivery,
                  vars=c("maternal.age", "ga.weeks", "wt.gram")
\mathcal{L}#summaries of continuous variables
#by level of delivery.type
delivBy.uni <- univ(Delivery,
                    vars=c("maternal.age", "ga.weeks", "wt.gram"),
                    byVar="delivery.type"
\mathcal{L}
```
#to write univ based table to an HTML file enclose the

```
#write.univ() in the html_write function as below.
#see documentation for other options.
#To print byVariable group names in the table,
#set the Group=T flag in the write.univ() function.
## Not run:
lazy.write(
   lazy.file.start(),
   write.univ(deliv.uni),
   write.univ(delivBy.uni, Group=TRUE),
   lazy.file.end(),
   OutFile="ExampleFile.html"
 )
 unlink("ExampleFile.html")
## End(Not run)
```
WritePrintCtable *Write and Print Comparison Tables*

#### <span id="page-41-1"></span>Description

Print Comparisons to the console or write the table to a file.

#### Usage

```
## S3 method for class 'ctable'
print(x, \ldots)split_ctable(x, max rows = 35, keepVarTogether = TRUE, ...)write.ctable(x, round = 2, percent = TRUE, quartile = TRUE,
 cwidth = NULL, caption = NULL, footnote = NULL, byVarN = FALSE,
  size = "\\normalsize", descripCombine = TRUE, oddsCombine = TRUE,
 markSignificant = FALSE, statHeader = "Statistics", name = FALSE,
 var.label = TRUE, level = TRUE, total = TRUE, descriptive = TRUE,
 missing = FALSE, missing.perc = FALSE, testStat = TRUE, odds = FALSE,
 pval = TRUE, oneLine = FALSE, pvalFormat = "default",
 pvalArgs = list(), cat = getOption("lazyWeave_cat"), \dots)
```
#### Arguments

x A ctable object to be printed or written

... Other arguments to be passed to print (for print.ctable or lazy.table (for write.ctable). Currently none are implemented for print. In split\_ctable, any options in write.ctable may also be included.

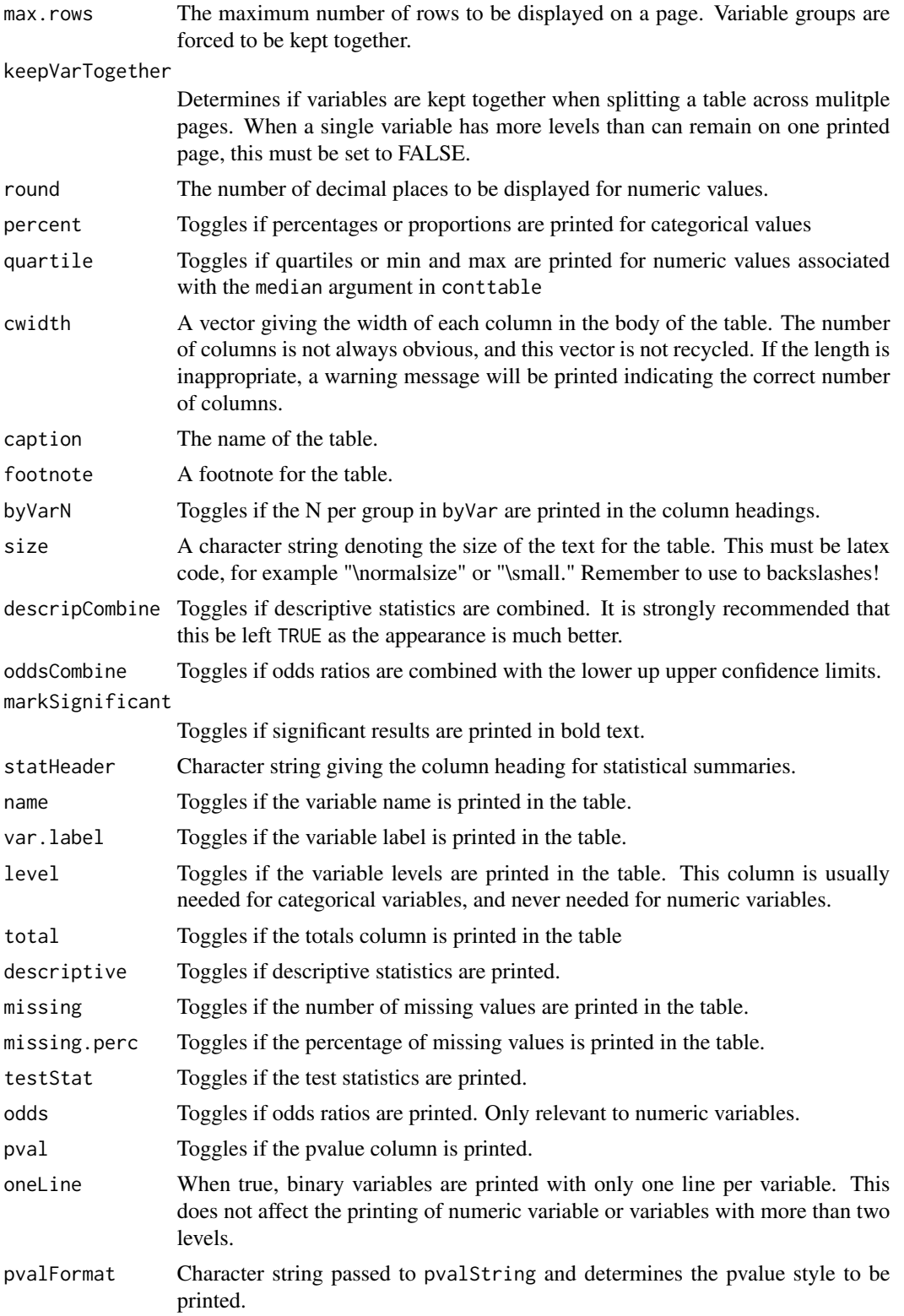

44 WritePrintCtable

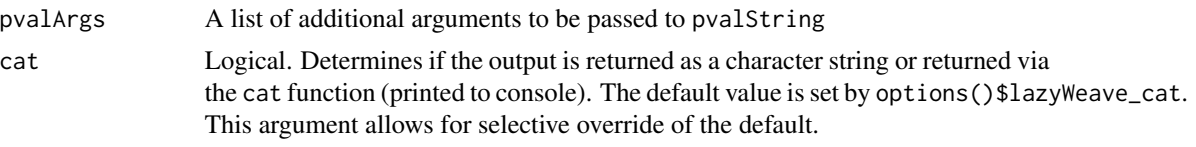

# Author(s)

Benjamin Nutter

# <span id="page-44-0"></span>Index

∗Topic datasets Delivery, [6](#page-5-0) Scout, [36](#page-35-0) catconttable *(*ComparisonTable*)*, [2](#page-1-0) cattable *(*ComparisonTable*)*, [2](#page-1-0) ComparisonTable, [2](#page-1-0) conttable *(*ComparisonTable*)*, [2](#page-1-0) Delivery, [6](#page-5-0) is\_significant, [7](#page-6-0) latexTranslate, *[15](#page-14-0)* lazy.build, [8](#page-7-0) lazy.citation, [9](#page-8-0) lazy.counter, [10,](#page-9-0) *[23](#page-22-0)* lazy.figure, [11](#page-10-0) lazy.file.end, [13](#page-12-0) lazy.file.start, [13](#page-12-0) lazy.footnote, [15](#page-14-0) lazy.insert.code, [16](#page-15-0) lazy.label, [16](#page-15-0) lazy.landscape, [17](#page-16-0) lazy.link, [18](#page-17-0) lazy.list, [19](#page-18-0) lazy.matrix, [20](#page-19-0) lazy.page.break, [22](#page-21-0) lazy.page.number, [22](#page-21-0) lazy.ref *(*lazy.label*)*, [16](#page-15-0) lazy.section, [23](#page-22-0) lazy.table, [24](#page-23-0) lazy.text, [27](#page-26-0) lazy.text.format, [29](#page-28-0) lazy.toc, [30](#page-29-0) lazy.verbatim.end, [31](#page-30-0) lazy.verbatim.start *(*lazy.verbatim.end*)*, [31](#page-30-0) lazy.write, [32](#page-31-0) lazyWeave, [33](#page-32-0)

lazyWeave-package *(*lazyWeave*)*, [33](#page-32-0) mantel.test, [33](#page-32-0) map.size, [35](#page-34-0) print.ctable *(*WritePrintCtable*)*, [42](#page-41-0) pvalString, *[7](#page-6-0)*, [35](#page-34-0) Scout, [36](#page-35-0) setHtmlOptions, *[25](#page-24-0)*, *[28](#page-27-0)*, [37](#page-36-0) split\_ctable *(*WritePrintCtable*)*, [42](#page-41-0) univ, [38](#page-37-0) write.ctable, *[4](#page-3-0)* write.ctable *(*WritePrintCtable*)*, [42](#page-41-0) write.univ, [40](#page-39-0) WritePrintCtable, [42](#page-41-0)